## Braindump2go Gu[arantee Microsoft 70-177 100% Success B](http://www.mcitpdump.com/?p=1840)y Using Latest Microsoft 70-177 Practice Exams Questions (101-110)

 100% Pass 70-177 Real Test is not a dream! Braindump2go Latest Released 70-177 Exam Practice Exam Dumps will help you pass 70-177 Exam one time easiluy! Free Sample Exam Questions and Answers are offered for free download now! Quickly having a try today! Never loose this valuable chance! Vendor: MicrosoftExam Code: 70-177Exam Name: TS: Microsoft Project Server 2010, ConfiguringKeywords: 70-177 Exam Dumps,70-177 Practice Tests,70-177 Practice Exams,70-177 Exam Questions,70-177 PDF,70-177 VCE Free,70-177 Book,70-177 E-Book,70-177 Study Guide,70-177 Braindump,70-177 Prep Guide Compared Before Buying l

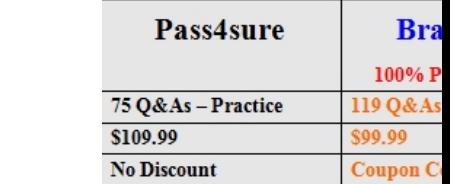

 QUESTION 100You work as a Project Manager for BlueSoft Inc. You use Microsoft Office Project 2007 for developing the project schedule. You are assigned the project of remodeling a home. Your project will require electricians to work on multiple tasks. You have five electricians to work on your project, but you are not sure who will be the best for a certain task. Which of the following actions will you perform to estimate the costs without assigning specific people to tasks? A. Create a generic resource "Electrician" and assign it to all the individual tasks.B. Create a resource pool.C. Create a cost resource "Electrician" and assign it to all the individual tasks.D. Create a material resource "Electrician" and assign it to all the individual tasks. Answer: A Explanation:Generic resources designate the skills required for a task, instead of a specific resource. You will create a generic resource "Electrician" and assign it to all the individual tasks. Later, you can substitute the names of the specific electricians in the appropriate task assignments. Answer option C is incorrect. Cost resources are the resources that add cost to tasks, but are not related to your project schedule. They represent additional costs that are incurred on a task, such as travel expenses, etc.Answer option B is incorrect. A resource pool is a set of resources available for assignment to project tasks. A resource pool can be used exclusively by one project or can be shared by several projects. A resource pool can be used to schedule the work of resources across multiple projects, identify conflicts between their assignments in different projects, and see how their time is allocated in each project. With the help of a resource pool, a user can administer people or equipment assigned to tasks in more than one project file. The resource information, such as the resource name, calendar used, resource units, and cost rate tables, is centralized with the use of a resource pool. Each project that uses resources from the resource pool is called a sharer file. Answer option D is incorrect. Material resources are the resources that are consumed as a task progresses. The examples are ink, concrete, wood, etc. Since the Electrician will not be consumed as a task progresses, you will not create a material resource.What are resources?Resources are required to carry out the project tasks. They can be people, equipment, facilities, funding, or anything else capable of definition (usually other than labour) required for the completion of a project activity. The lack of a resource will therefore be a constraint on the completion of the project activity. There are three types of resources in Project 2007: work, material, and cost. Work resources are those, which are not consumed on the completion of the assigned task. The most common example of work resource is people. Material resources are those, which are consumed as a task progresses. The examples are ink, concrete, wood, etc. Cost resources represent additional costs that are incurred on a task, such as travel expenses, etc. QUESTION 101You work as the Project Manager for company.com Inc. You are using Microsoft Project Web Access to manage your project teams. You would like to create a resource that serves as a model resource for an upcoming electric project. You want the resource to be a "dummy" resource that emulates electricians in the project. You do not want the dummy resource tied to a real account.What attribute must you assign to this resource type? A. You can create a resource and set it to offline status, so that it is not used in any project.B. You can create the resource and mark yourself as the resource owner, so that no other project manager can use the resource.C. You can create the resource and set the resource type to private, so that it is only for your project.D. You can create the resource and mark the resource as generic. Answer: DExplanation:Generic resources, or dummy resources, are used to specify the staffing requirements for a project based on the type of skillset needed for assignments.Answer option A is incorrect. There is not an offline status for resources. Answer option C is incorrect. There is not a private resource setting. Answer option B is incorrect. This is not a valid answer for this question; marking yourself as the resource owner is not a valid option.What are generic resources?Generic resources represent skill sets rather than specific people. By assigning generic resources to tasks, a user can estimate how many resources he needs of each skill set for

each time period of a project. [Later, generic resources can be replaced with specific resources. QU](http://www.mcitpdump.com/?p=1840)ESTION 102You work as the Project Manager for company.com Inc. You need to migrate from your current Project Server version to Project Server 2010. Hence, you want to create a backup of the Project Web Access databases. You can use the backup and restore operation through the SharePoint Central Administration Web site or what other method to accomplish the task? A. RAID 1 redundancyB. Copy the file structure to disk imaging software.C. Back up the entire disk drive through RAID 5.D. T\_SQL\_BACKUP command Answer: DExplanation:You can use either the backup and restore operations or the T\_SQL\_BACKUP command to create a backup of the Project Web Access databases.Answer option A is incorrect. RAID 1 mirrors the contents of the disks, making a form of 1:1 ratio realtime backup. The contents of each disk in the array are identical to that of every other disk in the array. A RAID 1 array requires a minimum of two drives. Although RAID 1's writing process copies the data identically to all drives, a RAID 1 mirror would not be suitable as a permanent backup solution since RAID architecture by design allows for certain failures to take place. RAID 1 does offer fault tolerance, but it is not a backup mechanism.Answer option B is incorrect. Disk imaging can create an image of the disk, but it would only restore the exact same disk image, not the SQL database you are trying to backup. Answer option C is incorrect. RAID-5 supports striped-with-parity. It contains a minimum of three disks. In this disk system, data along with itsparity bits is stored across multiple disks. When a file is written to a RAID-5 volume, the file splits to all the disks in the set excluding the finaldisk. The final disk contains the parity information. This parity information allows the disks in the array to keep functioning, in case a disk in theset fails. Due to data redundancy, RAID-5 provides fault tolerance. RAID 5 offers fault tolerance through stripe sets with parity, but it is not a backup option.What is RAID?RAID is described as a redundant array of inexpensive disks. It is a technology that allows computer users to achieve high levels of storage reliability from low-cost and less reliable PC-class disk-drive components, via the technique of arranging the devices into arrays for redundancy. RAID is now used as an umbrella term for computer data storage schemes that can divide and replicate data among multiple hard disk drives. The different schemes/architectures are named by the word RAID followed by a number, as in RAID 0, RAID 1, etc. Various designs of RAID involve two key design goals: increased data reliability or increased input/output performance. When multiple physical disks are set up to use RAID technology, they are said to be in a RAID array. This array distributes data across multiple disks, but the array is seen by the computer user and operating system as one single disk. RAID can be set up to serve several different purposes. QUESTION 103How does the Microsoft Project Server calculate slack when you have multiple projects linked together to a master project acting as a program? A. Microsoft Project Server finds the due date of milestones and calculates backwards based on early start between projects.B. Microsoft Project Server only uses project completion dates to determine when the next project may begin.C. Microsoft Project Server calculates slack by subtracting Early Finish from Early start.D. Microsoft Project Server cannot calculate float or slack between linked projects. Answer: AExplanation:Microsoft Project Server can use the scheduled completion of milestones within projects of a program to calculate the slack and critical path. When a project is running late, for example, Microsoft Project Server can predict the effect of a late project and successor projects and activities. Answer option C is incorrect. This is one part of the formula to find the slack or float for an individual activity.Answer option D is incorrect. Microsoft Project Server can find float and critical path calculations for a program.Answer option B is incorrect. Microsoft Project Server can evaluate projects that are linked together in a master project. QUESTION 104Sam works as the Project Administrator for company.com Inc. He has created a security template for the project team leaders group. The project manager asks Sam to change some values within the security template for the project team leaders group. Sam agrees and makes the changes. The project manager reports that the members of the project team leaders groups are not able to use the new permissions added by Sam to the template. Which of the following is the most likely cause of the problem? A. Sam needs to remove the project team leaders from the group and then add them back to the group.B. Sam needs to force a check-in of the project to enforce the template.C. Sam needs to restart the Microsoft Project Web Access services.D. Sam needs to reapply the template to the project team leaders group. Answer: DExplanation:When Sam edits an existing template, the changes are not automatically applied to the groups using the template. Sam needs to simply reapply the template to the project team leaders group. Answer option B is incorrect. Check-in or check-out of a project would not affect the security template used in the project.Answer option A is incorrect. There is no reason to add and remove people from a security group to force the changes to the security template. Furthermore, this action would not enforce the changes, as Sam has not re-applied the template to the group.Answer option C is incorrect. There is no reason to restart any services to enforce a template change. QUESTION 105You work as a Project Manager of the HHN Project of company.com Inc. You are compiling a P&L Statement for your project and you have asked all of the project team members to enter their time through Project Center on any tasks they have finished. Now that you are ready to submit the time for all of the reported tasks in the Project Center, which of the following steps should you take so that the project team members cannot update the tasks that have been reported? A. You should delete the tasks.B. You should close tasks to updateC. You should check-in the project.D. You

should close the project. Answ[er: BExplanation:You can choose the "Close tasks to update" optio](http://www.mcitpdump.com/?p=1840)n so that project team members cannot update the tasks that have been reported. This allows you to reconcile for accounting purposes of what has been completed and what you have billed the client for. Answer option C is incorrect. You should not delete the tasks, otherwise the changes will not be saved. You should just close them.Answer option A is incorrect. You should not check-in the project; you need to close the tasks. Answer option D is incorrect. You may not be ready to close the project, as you might bill several times through the project rather than just at project completion.What is a Project Center view?A Project Center view is used to provide summary-level information about projects in a portfolio. The enterprise project custom fields can be used to organize and manipulate data through the custom filters, groups and sorts, which are part of the Project Center view definitions. It also includes useful indicators for project-related information. QUESTION 106You work as a Project Administrator for company.com Inc. A manager informs you that one of his employees is leaving the company for six months. He wants you to keep the employee's Microsoft Project Server account, but make certain it is inactive so that it is not a part of the Build team function. What will you do to accomplish this task? A. You should set the user account as Inactive in the Edit User page.B. You should remove the user account permission Log On and Team Build.C. You should remove the user account from Active Directory.D. You should lock the account in the User Details page. Answer: A Explanation:You can mark a user as Inactive to keep the user from logging into the Project Server and to keep the account from being used in the Build team function. Marking an account as inactive does not delete the account.Answer option C is incorrect. There is no indication that the user and company are participating in Active Directory. Removing the user from Active Directory, in addition, can result in deleting the user account.Answer option B is incorrect. The permissions should be associated with security groups and should not be assigned directly to users.Answer option D is incorrect. You do not lock accounts when editing users in Microsoft Project Server.What are the steps to configure a managed account in Project Server 2010? The steps to configure a managed account in Project Server 2010 are as follows (assuming that 'company.comSVCApp' account will be used to run the various service applications):1.In the SharePoint Central Administration option, click Security. 2.Under the General Security tab, click on the Configure managed accounts option. 3.On the Managed Accounts page, click on the Register Managed Accounts option. 4.On the Register Managed Account page, perform the following tasks:In the User name box, type 'company.comSVCApp'.In the Password box, type the password for the created account. Click the OK button. QUESTION 107You work as the Project Manager for company.com Inc. You are using Microsoft Project Server, Microsoft Project SharePoint to configure the project workspace. You need to create a new list in your workspace to address action items, such as a punch list, for your current project. Where will this new list receive its permissions for the users by default? A. From the parent workspaceB. From the SharePoint ServerC. From the Project ServerD. From the Project database Answer: AExplanation:New lists created in the workspace automatically inherit the permission of the parent workspace. Answer option C is incorrect. New lists receive their permissions from the parent workspace, not the Project Server.Answer option B is incorrect. New lists receive their permissions from the parent workspace, not the SharePoint Server.Answer option D is incorrect. New lists receive their permissions from the parent workspace, not the Project database.What is a project workspace?A Project Workspace is a Microsoft SharePoint Teamsite where the Project team can share documents, issues and risks.A project workspace is created for each project schedule. It is used to leverage WSS technology to enhance communication between project team members. Project managers might use the project workspace to list announcements and events, store a project's documentation, and navigate to the Issues, Risks, and Documents pages for the project. QUESTION 108 You are the project manager of the HHQ Project for your company. You are using the timesheets feature of Microsoft Project Server and Project Web Access so that team members can complete the hours spent on their project work. This information is compiled and is used for project billing to the customer. You have another project, however, that is a fixed fee contract and you would not need to keep track of hours spent on each task in the project. If you wanted team members to report their percentage completion of assignments for project scheduling, what feature would you have the project team use? A. My tasksB. My timesheetsC. My projectsD. My assignments Answer: AExplanation:The My tasks page allows project team members to send project managers and other roles information about the percentage of their tasks they have completed. Answer option B is incorrect. My timesheets is a page where project team members report the amount of time they have spent on a particular assignment. Answer option D is incorrect. My assignments is a view that shows what work has been assigned to an individual - usually a project team member. Answer option C is incorrect. This is not a valid view for entering time percentage completion information. QUESTION 109Which of the following Project Server databases contains near real-time data from the Published database, organized in tables that are read-only and optimized for report generation? A. SharePoint Admin ContentB. PublishedC. WSS SearchD. Reporting Answer: DExplanation:The Reporting database contains near real-time data from the Published database, organized in tables that are read-only and optimized for report generation. Answer option B is incorrect. The Published database Stores published projects and all enterprise data such as outline codes, security, and metadata. It also contains PWA specific tables such as timesheets, views, and

so on.Answer option A is inco[rrect. The SharePoint Admin Content database contains the conten](http://www.mcitpdump.com/?p=1840)t associated with the Central Administration site.Answer option C is incorrect. The WSS Search database contains the metadata for WSS help files.What is Windows SharePoint Services (WSS)?Windows SharePoint Services (WSS) is a technology used to increase the efficiency of business processes and improve team productivity. It is used to create Web-based environment in which users can share information and documents. It provides a single workspace for teams to coordinate schedules, organize documents, and participate in discussions within the organization and over the extranet. WSS is easy to use and can be deployed rapidly because of its familiar Web-based interface and close integration with tools such as the Microsoft Office. QUESTION 110You work as the Project Administrator for company.com Inc. The company uses Microsoft Project Server 2010 to manage the project development process. You need to perform a skill-based scheduling task on the basis of the skill-based resources in your project. You are using the Resource Substitution Wizard to evaluate and swap the actual resources with the defined skill resources. In the Resource SubstitutionWizard, you would like the wizard to examine the application of five specific resources in your project to test the allocation of these resources. What option must you choose in the Resource Substitution Wizard in order to test the addition of specific resources? A. When the wizard asks you to choose resources, select the option "In the Selected Projects" and then Next.B. When the wizard asks you to choose resources, select the option "Specify Resources" and then Next.C. You cannot specify specific resources when using skill-based scheduling.D. When the wizard asks you to choose resources, select the option "Specified Below" and choose the specific resources you want to add. Answer: DExplanation:You can choose the resources you want to add to your project by choosing the option "Specific Below" and then picking specific resources.Answer option C is incorrect. You can choose resources when using skills-based scheduling. Answer option A is incorrect. The option "In the Selected Projects" will only use resources that are currently used in the existing projects you select.Answer option B is incorrect. There is no such option as "Specify Resources" in the Resource Substitution Wizard.What is the Resource Substitution Wizard?The Resource Substitution Wizard is used to perform resource workload analysis and then make decisions about which resources can be used to perform certain scheduled tasks. The enterprise custom field attributes are used by this wizard to make resource matching decisions during the workload analysis phase. It attempts to substitute resources having less workload for overloaded resources within the constraints of enterprise custom field attribute settings. All 119 Microsoft 70-177 Exam Dumps Questions are the New Checked and Updated! In recent years, the 70-177 certification has become a global standard for many successful IT companies. Looking to become a certified Microsoft professional? Download Braindump2go 2015 Latest Released 70-177 Exam Dumps Full Version and Pass 70-177 100%! Compared Before Buying Micr

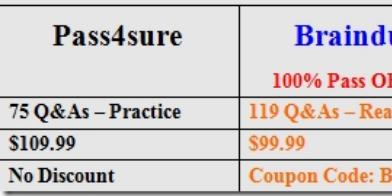

http://www.braindump2go.com/70-177.html